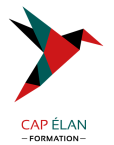

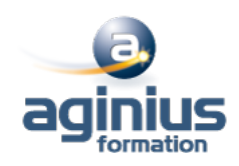

# **ANGULAR**

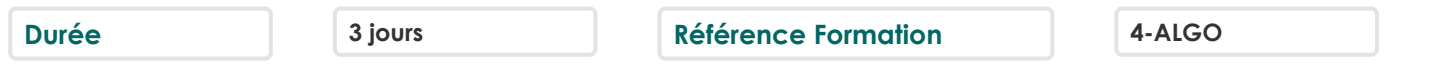

# **Objectifs**

Comprendre le fonctionnement du framework Angular, des applications type Single Page. Etre capable de créer et maintenir des applications Angular, connaître les bonnes pratiques.

### **Participants**

Architectes, développeurs et chefs de projets Web.

# **Pré-requis**

Connaissances de base du développement, du langage JavaScript, notions AJAX.

# **Moyens pédagogiques**

Accueil des stagiaires dans une salle dédiée à la formation équipée d'un vidéo projecteur, tableau blanc et paperboard ainsi qu'un ordinateur par participant pour les formations informatiques.

Positionnement préalable oral ou écrit sous forme de tests d'évaluation, feuille de présence signée en demi-journée, évaluation des acquis tout au long de la formation.

En fin de stage : QCM, exercices pratiques ou mises en situation professionnelle, questionnaire de satisfaction, attestation de stage, support de cours remis à chaque participant.

Formateur expert dans son domaine d'intervention

Apports théoriques et exercices pratiques du formateur

Utilisation de cas concrets issus de l'expérience professionnelle des participants

Réflexion de groupe et travail d'échanges avec les participants

Pour les formations à distance : Classe virtuelle organisée principalement avec l'outil ZOOM.

Assistance technique et pédagogique : envoi des coordonnées du formateur par mail avant le début de la formation pour accompagner le bénéficiaire dans le déroulement de son parcours à distance.

### **PROGRAMME**

### - **Vue d'ensemble d'Angular**

Présentation du Framework Angular vs AngularJS Présentation de Typescript NodeJS et NPM Bien démarrer avec la CLI Angular

## - **Architecture Angular**

Les différents types de NgModules : features, core Les différents types de composants : pages, présentations Fichiers de configurations Modules, import, export et provider Intégration de librairie externe CSS ou JavaScript Scripts et outils de construction/packaging

### **CAP ÉLAN FORMATION**

www.capelanformation.fr - Tél : 04.86.01.20.50 Mail : contact@capelanformation.fr Organisme enregistré sous le N° 76 34 0908834 [version 2023]

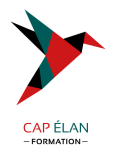

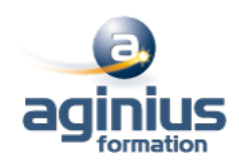

#### - **Composants**

Comprendre les Web Components Présentation des composants Création d'un composant Les templates Les expressions La classe du composant Le style des composants

# - **Directives**

Directive : fonctionnement et création Les directives fournies par Angular Attribute directives Structural directives Directives complexes

### - **Pipes**

Définition Les pipes standards (lowercase, uppercase, currency, decimal,...) Le pipe key-value Créer son propre pipe

#### - **Data-binding**

One-way data bindings Expressions Two-way data bindings avec ngModel Template syntax Template reference variable

## - **Formulaires**

Lier le formulaire au modèle Valider les champs Gérer les erreurs Regroupement d'items Création de formulaire dynamique (ReactiveForm)

### - **Gestion d'événements**

Event binding Types d'événement et handlers

### - **Routing**

Concepts de routage Configuration des routes Module Router Méthodes de routage et paramètres

### - **Services**

Injections de dépendances Créer des services injectables Structurer ses services

### **CAP ÉLAN FORMATION**

www.capelanformation.fr - Tél : 04.86.01.20.50 Mail : contact@capelanformation.fr Organisme enregistré sous le N° 76 34 0908834 [version 2023]

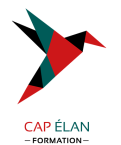

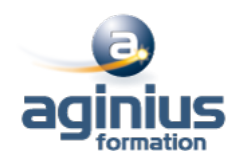

# - **Communication avec le serveur**

Requêtes HTTP Communication avec une API Afficher des données externes Programmation réactive pour manipuler la requête Filtrer et transformer les données avec RxJS Transformation des données et observables

# - **Pour aller plus loin**

Animations Injection de dépendances avancée (IoC) Introduction aux tests Introduction aux PWA

**CAP ÉLAN FORMATION** www.capelanformation.fr - Tél : 04.86.01.20.50 Mail : contact@capelanformation.fr Organisme enregistré sous le N° 76 34 0908834 [version 2023]